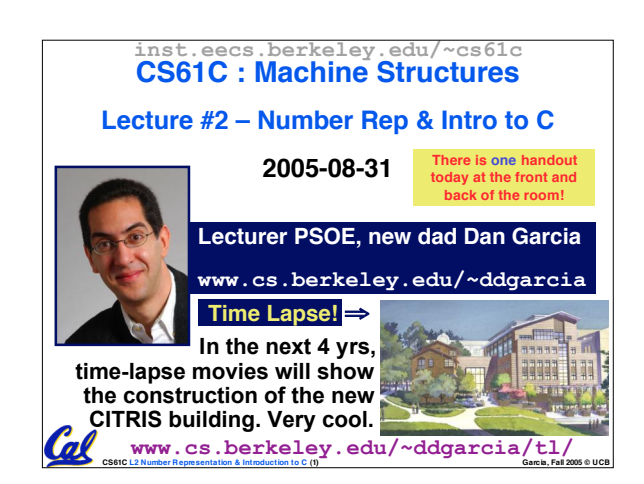

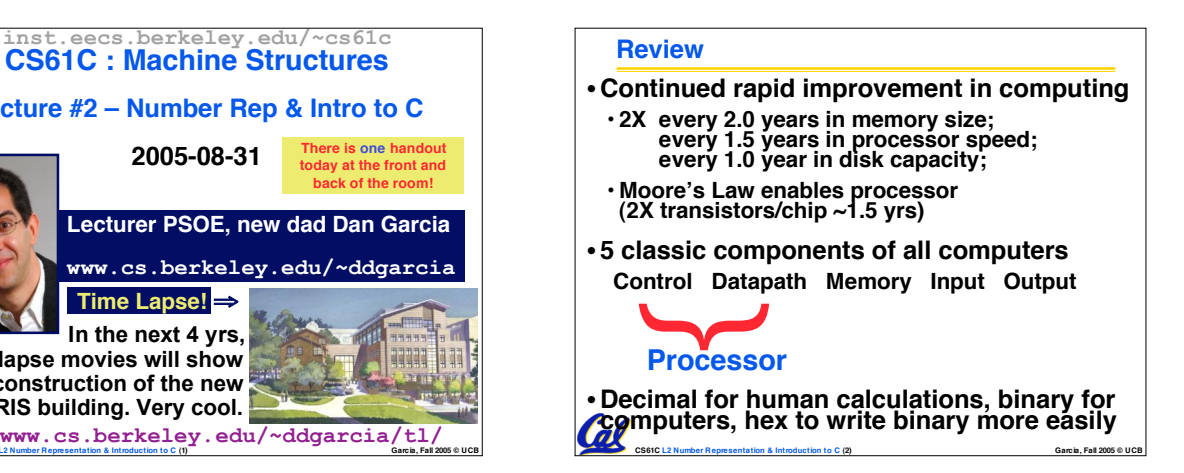

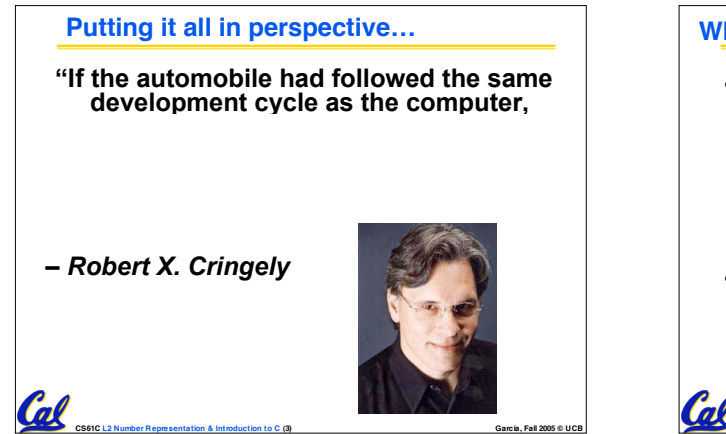

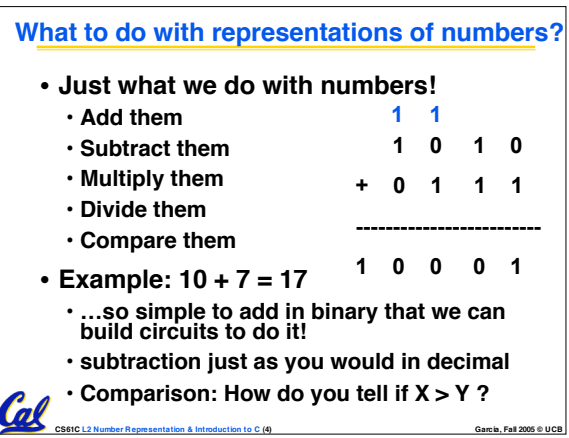

**BIG IDEA: Bits can represent anything!!**

• **standard code to cover all the world'<sup>s</sup> languages** <sup>⇒</sup> **8,16,32 bits ("Unicode") www.unicode.com**

**CS61C L2 Number Representation & Introduction to C (6) Garcia, Fall 2005 © UCB**

## **Which base do we use?**

- **Decimal: great for humans, especially when doing arithmetic**
- **Hex: if human looking at long strings of binary numbers, its much easier to convert to hex and look 4 bits/symbol** • **Terrible for arithmetic on paper**
- **Binary: what computers use; you will learn how computers do +, -, \*, /**
	- **To a computer, numbers always binary** • **Regardless of how number is written:**
	- $\cdot$   $32_{ten} = 32_{10} = 0 \times 20 = 100000_2 = 0 \times 100000$
	- **Use subscripts "ten", "hex", "two" in book,**

**CS61C L2 Number Representation & Introduction to C (5) Garcia, Fall 2005 © UCB**

- **slides when might be confusing**
- **Logical values?** • **0** ⇒ **False, 1** ⇒ **True** • **colors ? Ex: Red (00) Green (01) Blue (11)**• **locations / addresses? commands?** • **MEMORIZE: N bits** ⇔ **at most 2N things**

• **Characters?**

• **26 letters** ⇒ **5 bits (25 = 32)** • **upper/lower case <sup>+</sup> punctuation** <sup>⇒</sup> **<sup>7</sup> bits (in 8) ("ASCII")**

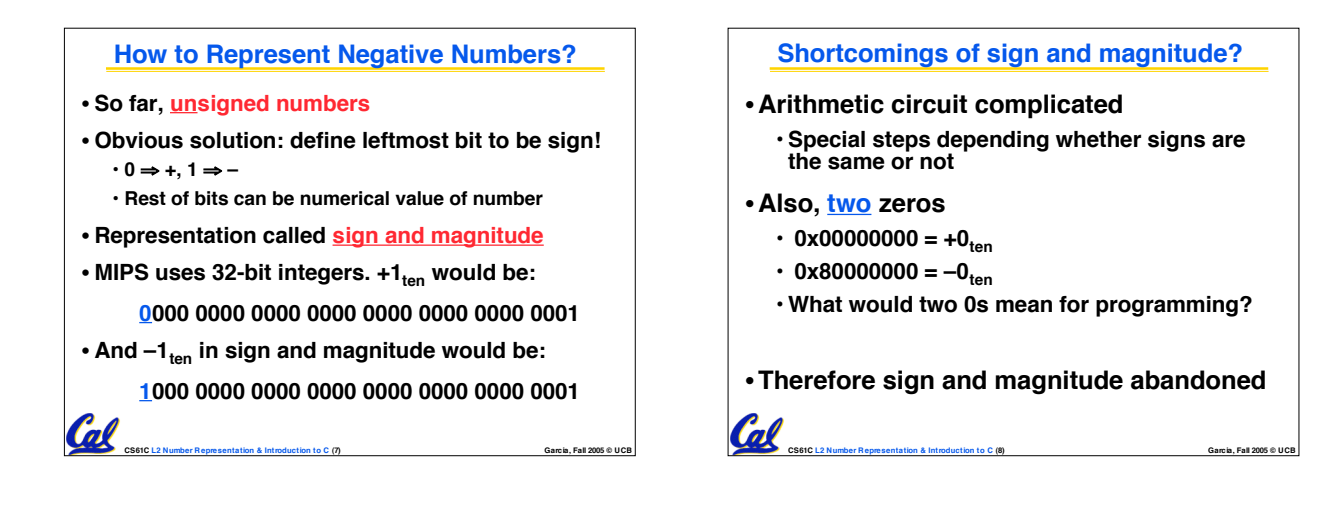

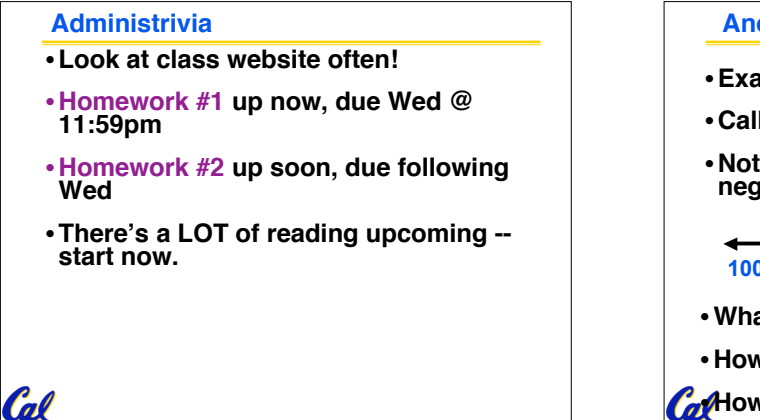

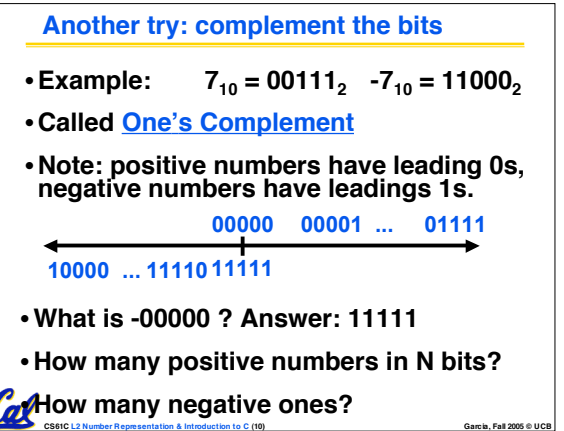

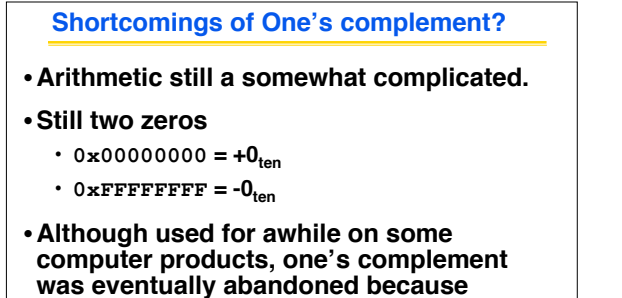

**another solution was better.**

 $\alpha$ 

**CS61C L2 Number Representation & Introduction to C (9) Garcia, Fall 2005 © UCB**

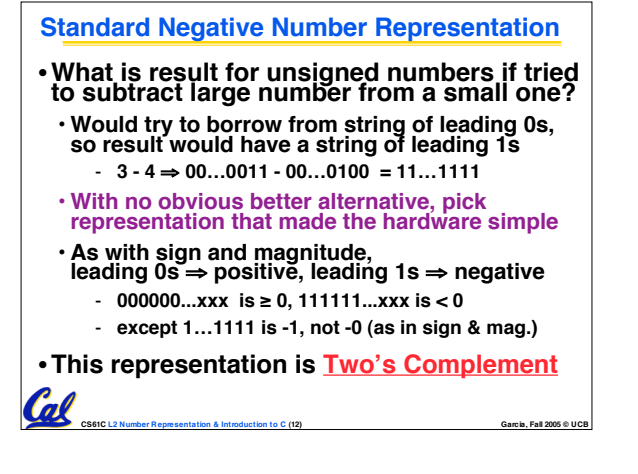

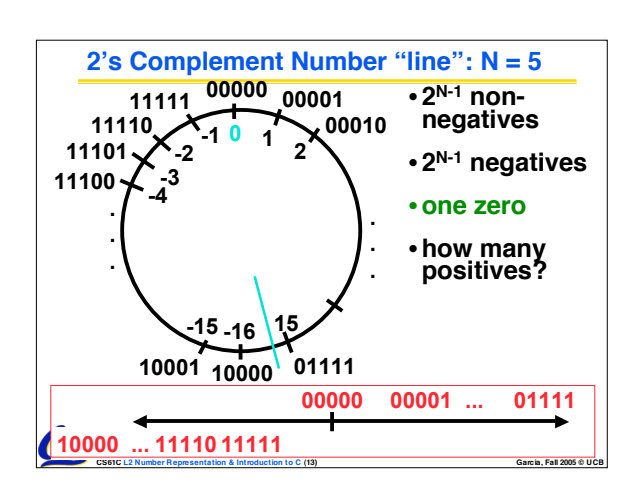

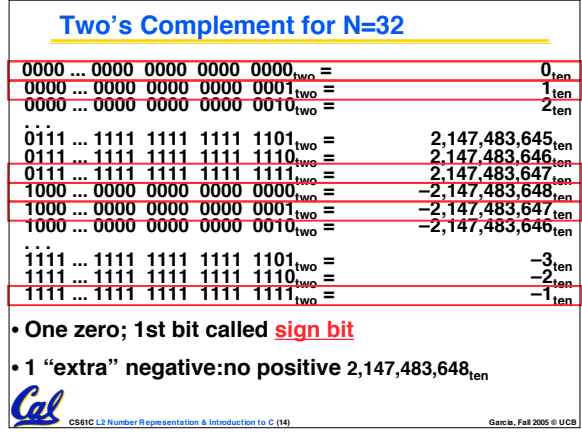

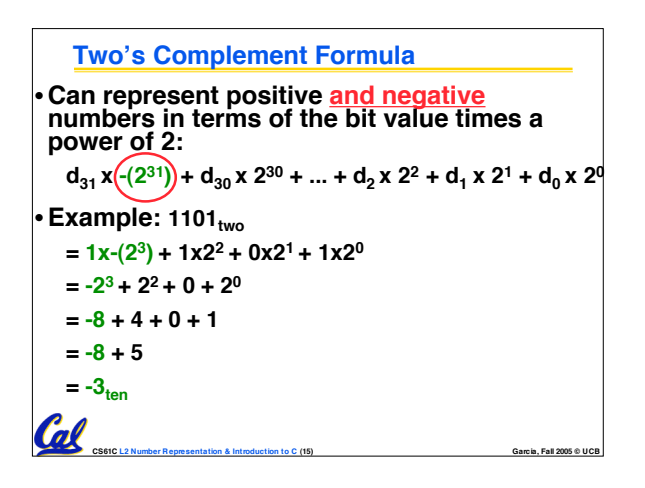

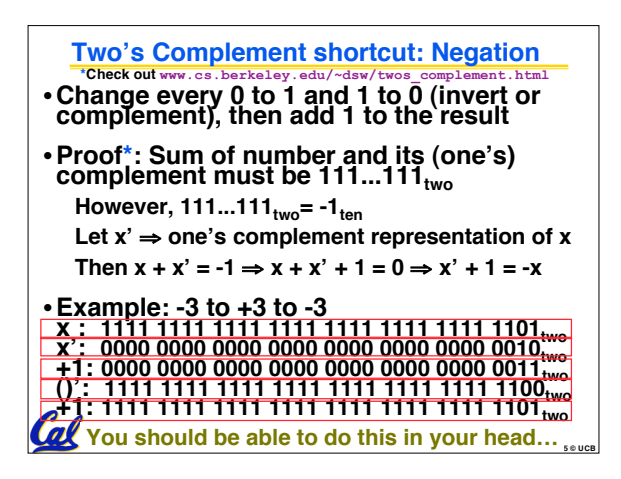

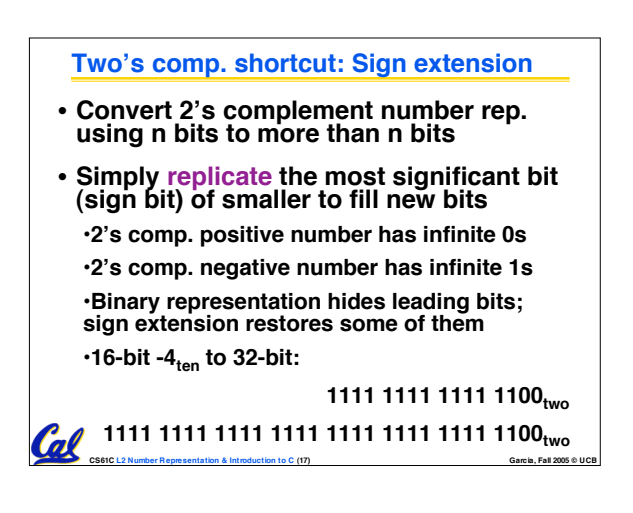

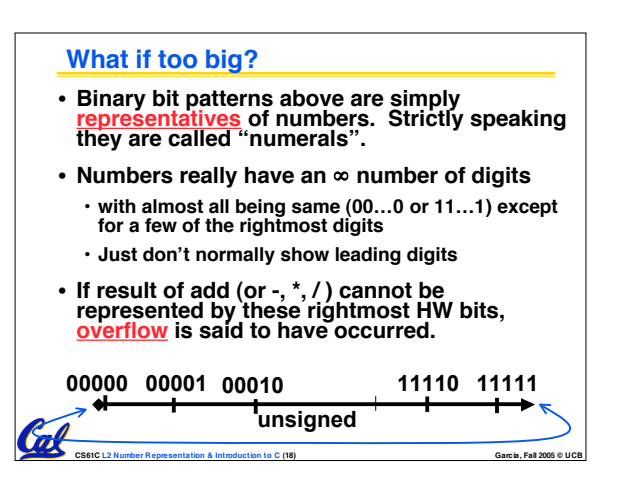

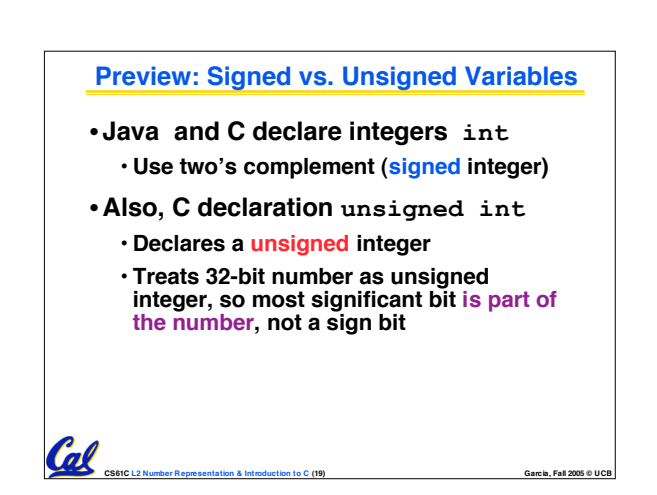

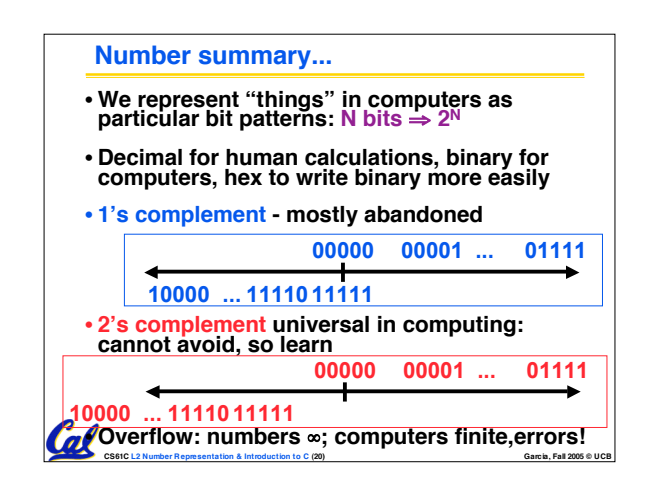

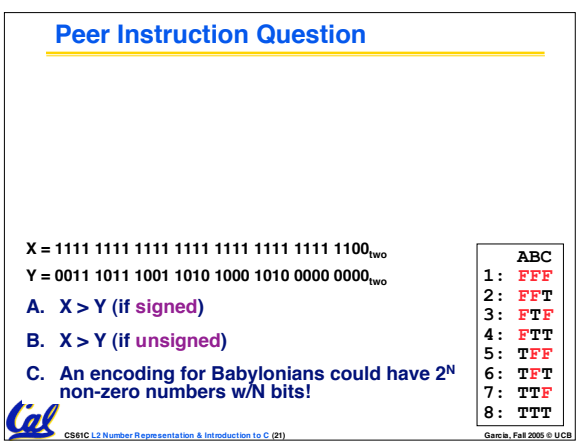

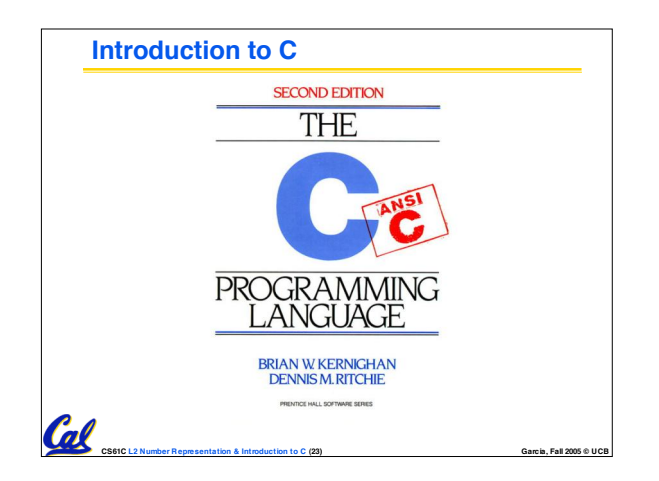

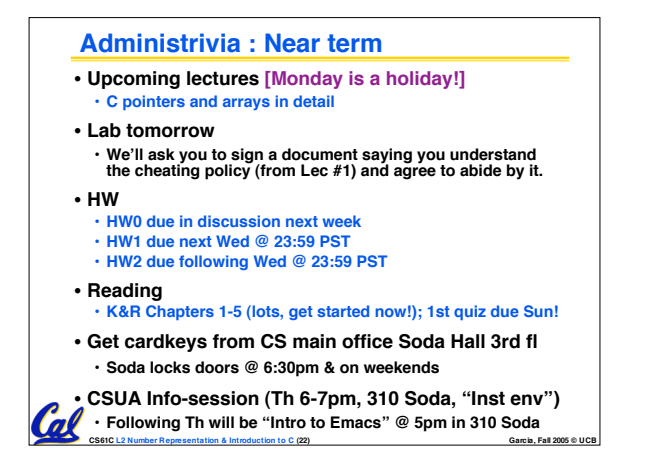

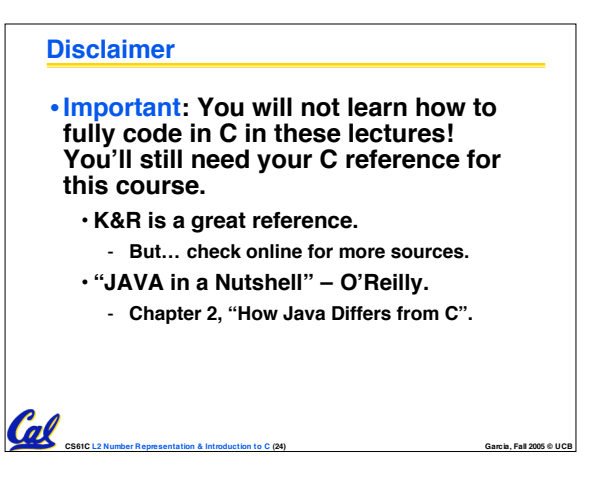

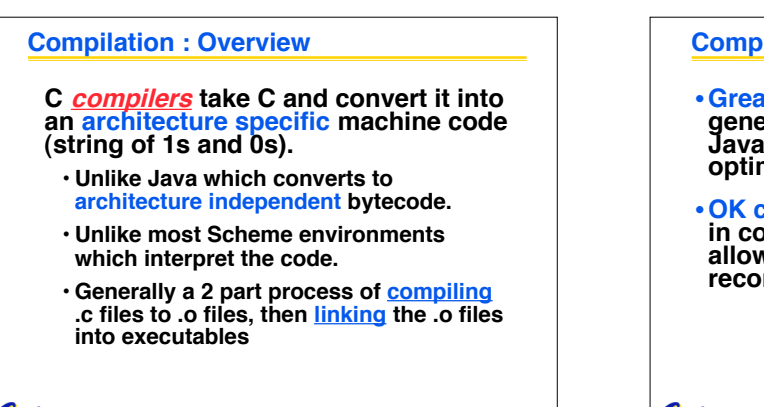

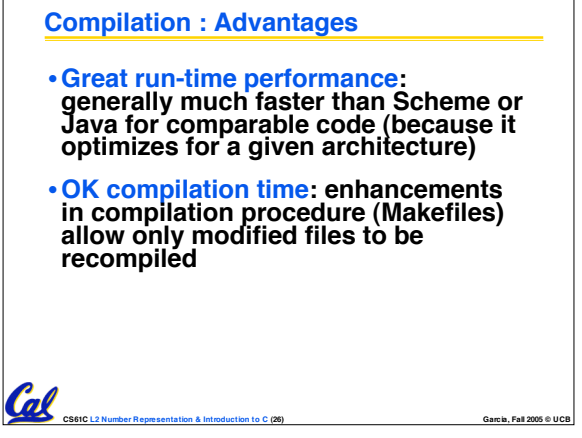

## **Compilation : Disadvantages**

Cal

Cal

• **All compiled files (including the executable) are architecture specific, depending on both the CPU type and the operating system.**

**CS61C L2 Number Representation & Introduction to C (25) Garcia, Fall 2005 © UCB**

- •**Executable must be rebuilt on each new system.**
	- **Called "porting your code" to a new architecture.**
- •**The "change**→**compile**→**run [repeat]" iteration cycle is slow**

**CS61C L2 Number Representation & Introduction to C (27) Garcia, Fall 2005 © UCB**

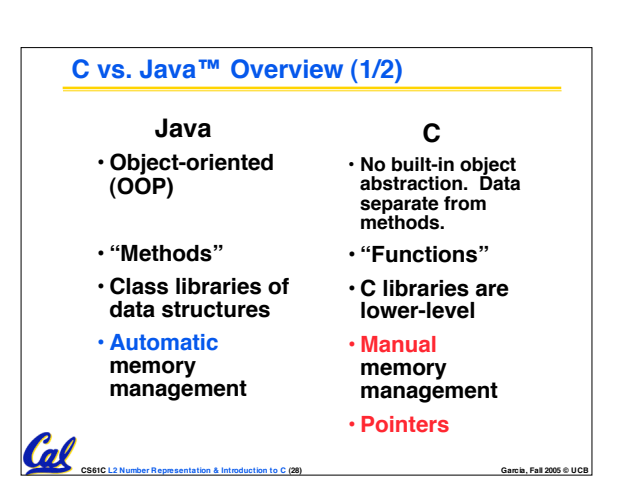

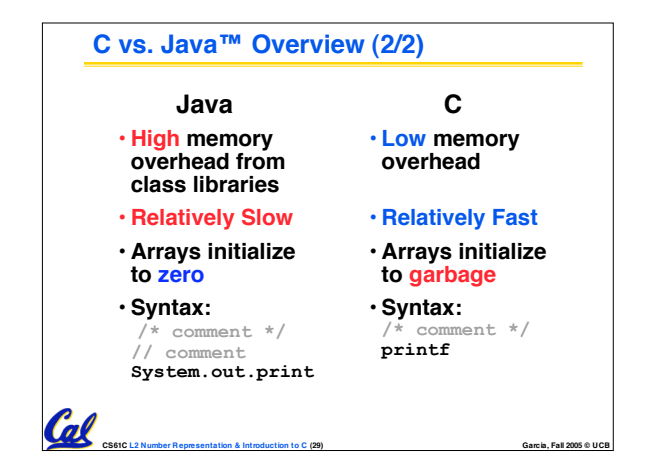

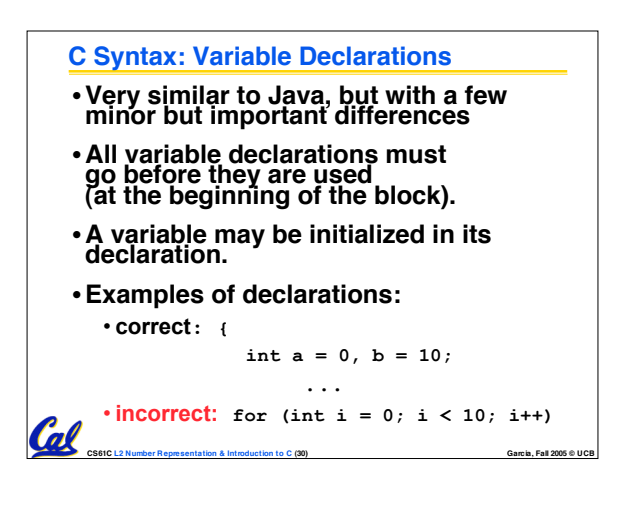

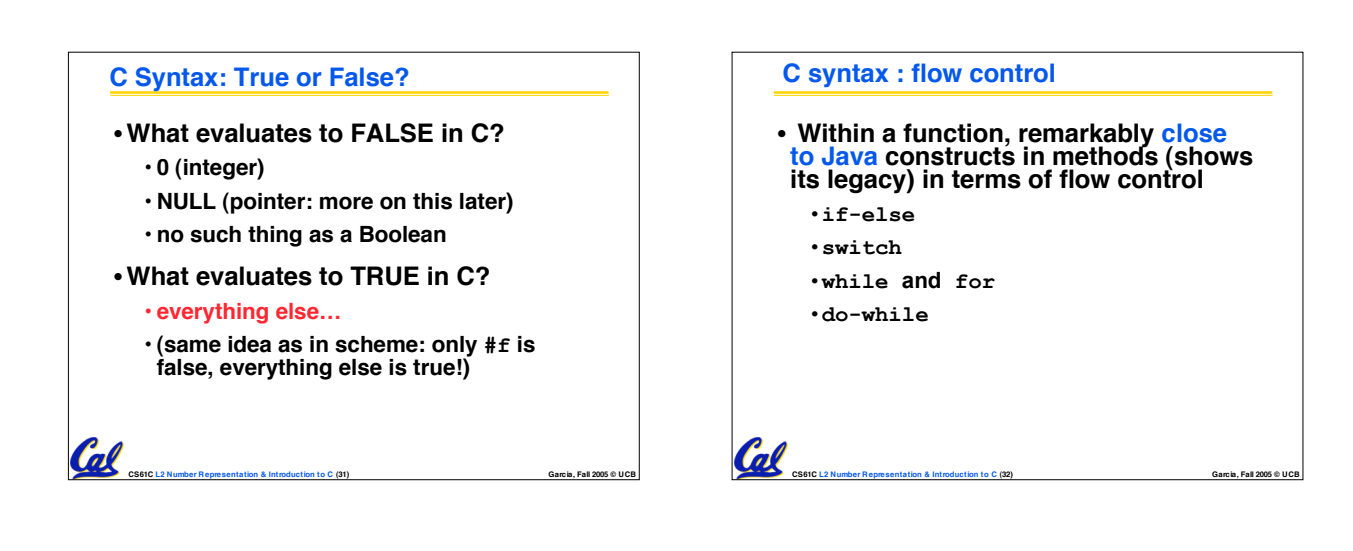

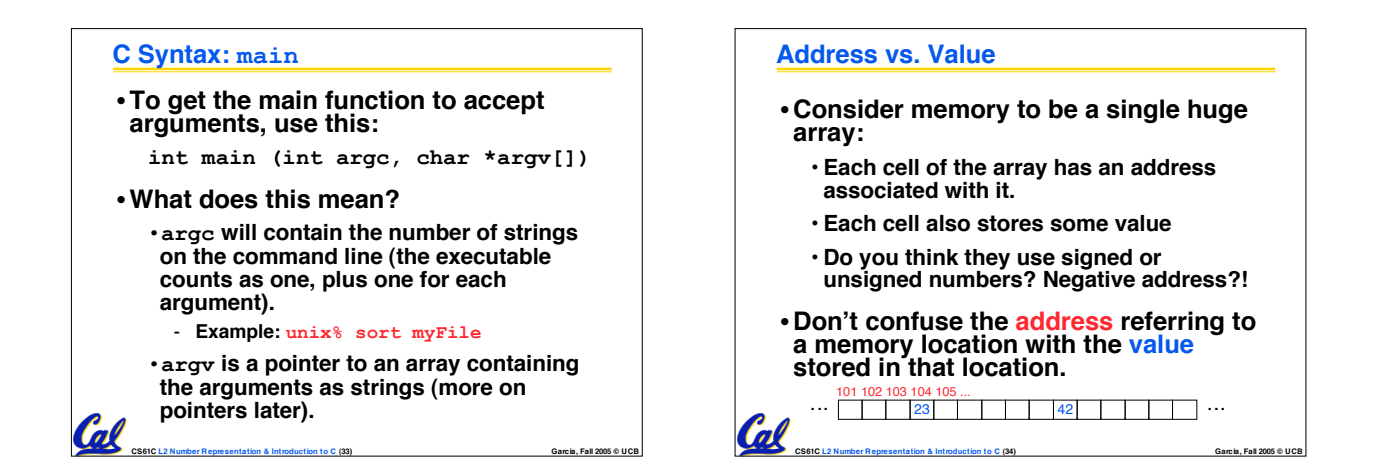

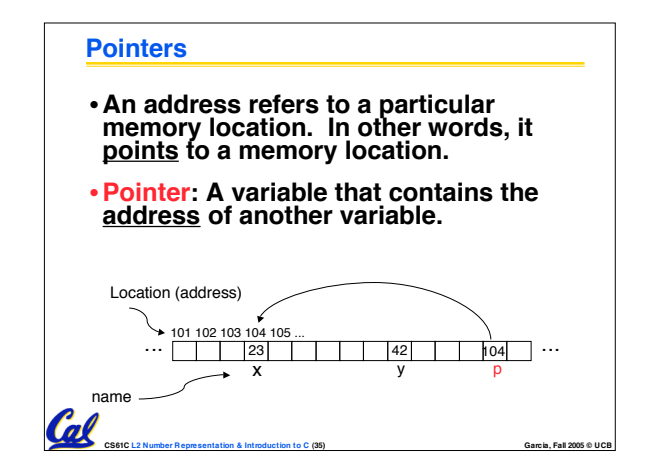

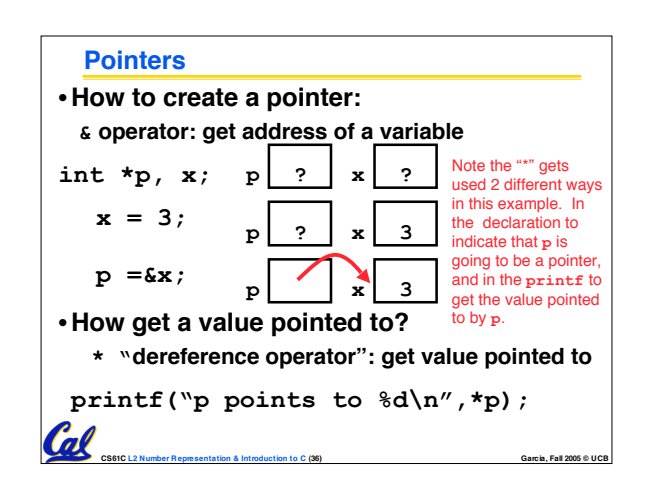

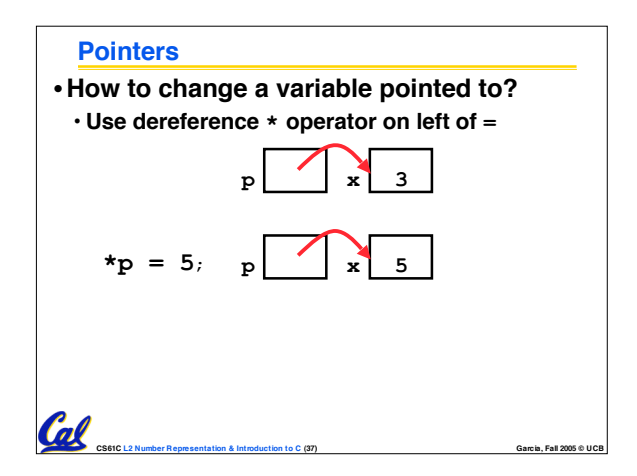

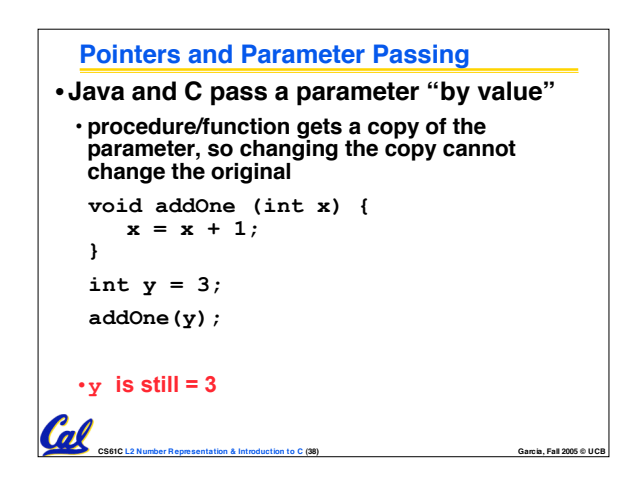

• **Normally a pointer can only point to one type (int, char, a struct, etc.).** •**void \* is a type that can point to anything (generic pointer)**

• **Use sparingly to help avoid program bugs… and security issues… and a lot**

**of other bad things!**

**Pointers**

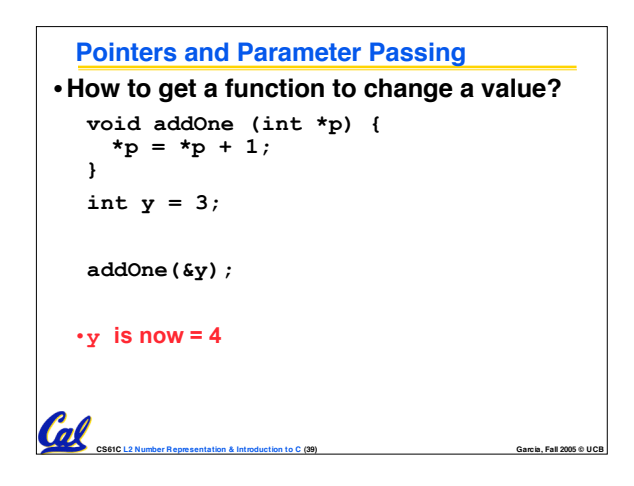

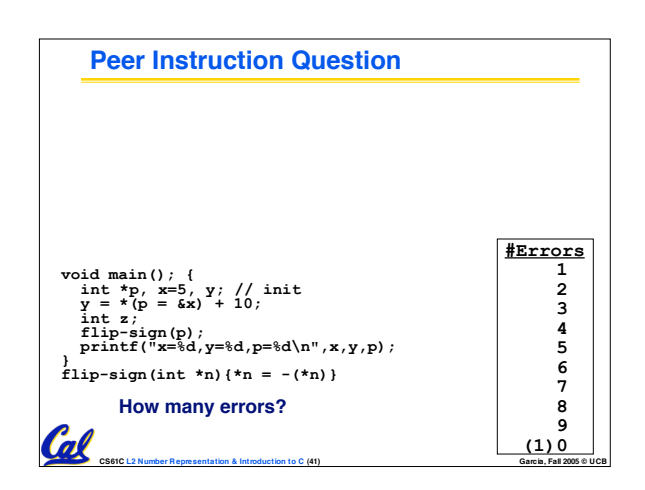

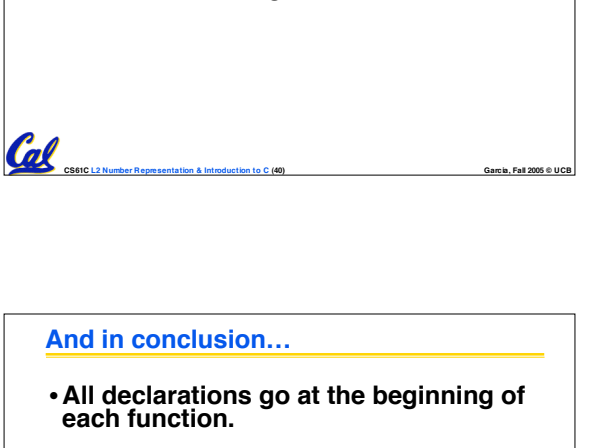

- •**Only 0 and NULL evaluate to FALSE.**
- **All data is in memory. Each memory location has an address to use to refer to it and a value stored in it.**

**CS61C L2 Number Representation & Introduction to C (43) Garcia, Fall 2005 © UCB**

- **A pointer is a C version of the address.**
	- •**\* "follows" a pointer to its value**
	- **& gets the address of a value**

Cal